#### МИНОБРНАУКИ РОССИИ ФЕДЕРАЛЬНОЕ ГОСУДАРСТВЕННОЕ БЮДЖЕТНОЕ ОБРАЗОВАТЕЛЬНОЕ УЧРЕЖДЕНИЕ ВЫСШЕГО ПРОФЕССИОНАЛЬНОГО ОБРАЗОВАНИЯ «БЕЛГОРОДСКИЙ ГОСУДАРСТВЕННЫЙ ТЕХНОЛОГИЧЕСКИЙ УНИВЕРСИТЕТ им. В.Г. ШУХОВА» (БГТУ им. В.Г. Шухова)

**УТВЕРЖДАЮ** Директор института ИТУС В.Г. Рубанов  $\uparrow$   $n$   $\begin{pmatrix} 1 & 2015 & r. \\ r & r. & r. \end{pmatrix}$ 

#### РАБОЧАЯ ПРОГРАММА лисциплины

Основы видеооператорской профессии

направление подготовки

#### 09.03.03 Прикладная информатика

профиль программы

Прикладная информатика в бизнесе

квалификация

бакалавр

Форма обучения

очная

Институт: Информационных технологий и управляющих систем

Кафедра: Информационных технологий

Белгород-2015

Рабочая программа составлена на основании требований:

- Федерального государственного образовательного стандарта высшего образования по направлению подготовки 09.03.03 Прикладная информатика (уровень бакалавриата), утвержденного Приказом Министерства образования и науки Российской Федерации. от 12 марта 2015 г. N 207
- плана учебного процесса БГТУ им. В.Г. Шухова, введенного в лействие в 2015 году.

Составитель: ст. преп.  $\frac{\int \mathcal{M} g a \omega f}{\int}$  (С.И.Жданова)

Рабочая программа обсуждена на заседании кафедры информационных технологий

« $\sqrt{2015}$  г., протокол  $N_e$ Зав. кафедрой: канд.техн. наук, доц. 24 (И.В. Иванов)

Рабочая программа одобрена методической комиссией института ИТУС

Председатель: канд.техн. наук, доц.  $\overbrace{\text{QQ}}$  (Ю.И. Солопов)

# **1. ПЛАНИРУЕМЫЕ РЕЗУЛЬТАТЫ ОБУЧЕНИЯ ПО ДИСЦИПЛИНЕ**

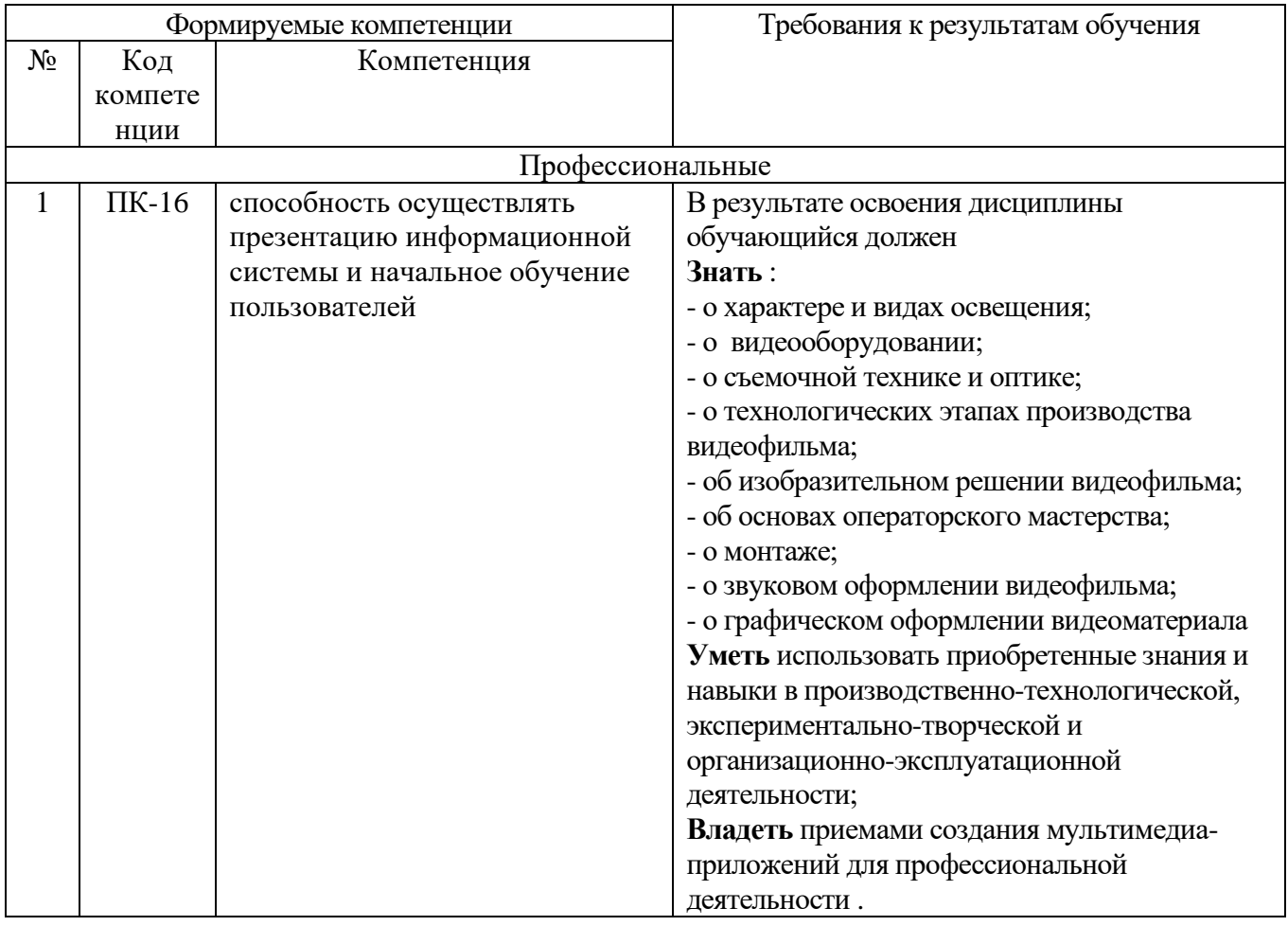

## **2. МЕСТО ДИСЦИПЛИНЫ В СТРУКТУРЕ ОБРАЗОВАТЕЛЬНОЙ ПРОГРАММЫ**

Содержание дисциплины основывается и является логическим продолжением следующих дисциплин:

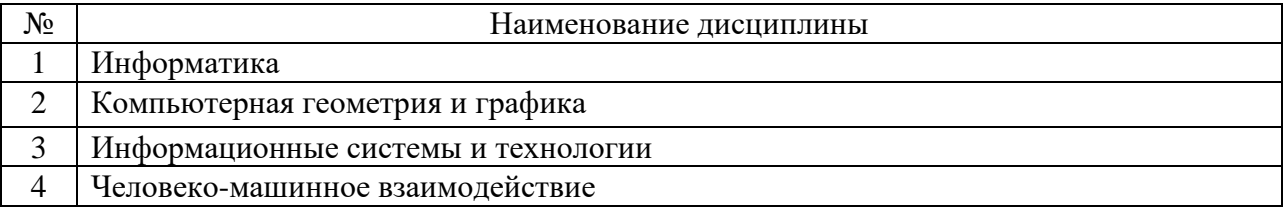

Содержание дисциплины служит основой для изучения следующих дисциплин:

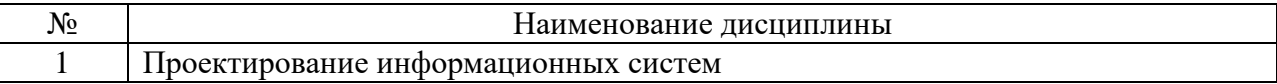

# **3. ОБЪЕМ ДИСЦИПЛИНЫ**

Общая трудоемкость дисциплины составляет 2 зач. единиц, 72 часов.

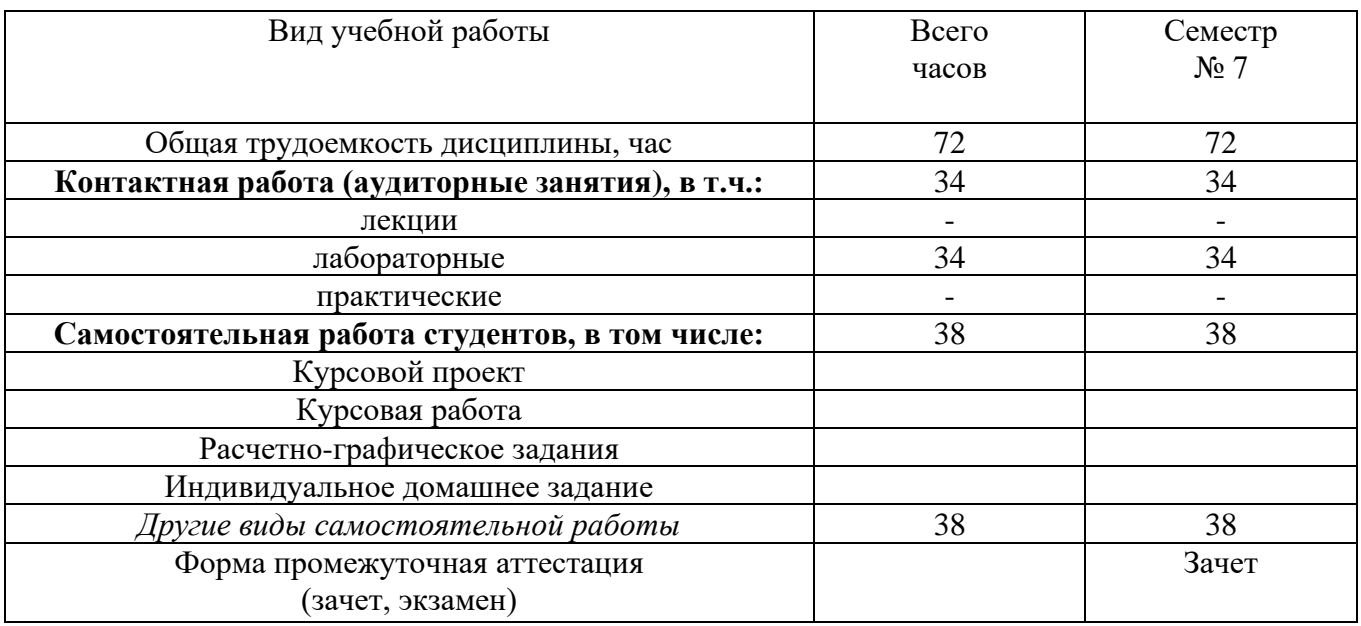

# **4.СОДЕРЖАНИЕ ДИСЦИПЛИНЫ**

### **4.1 Наименование тем, их содержание и объем Курс 4 Семестр 7**

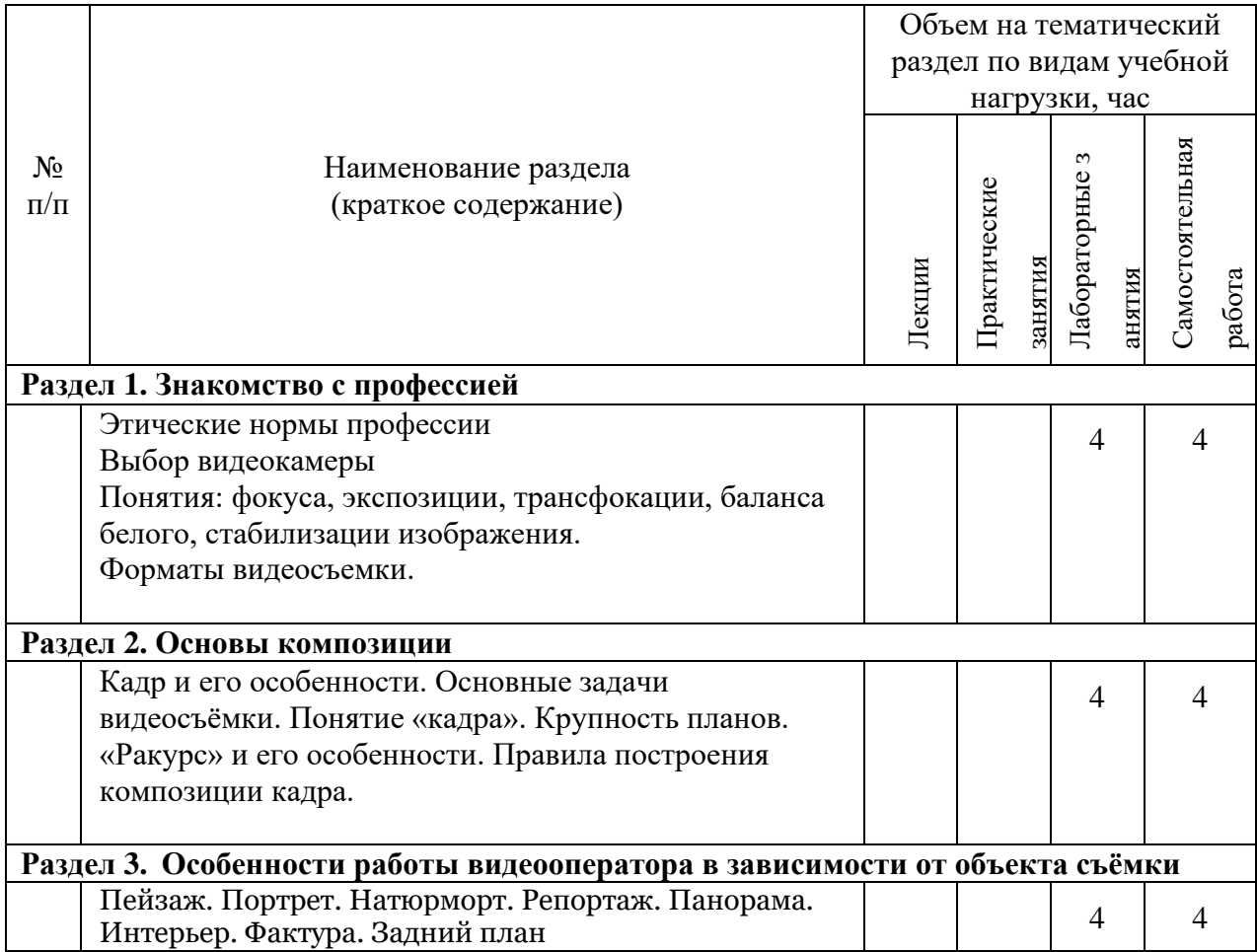

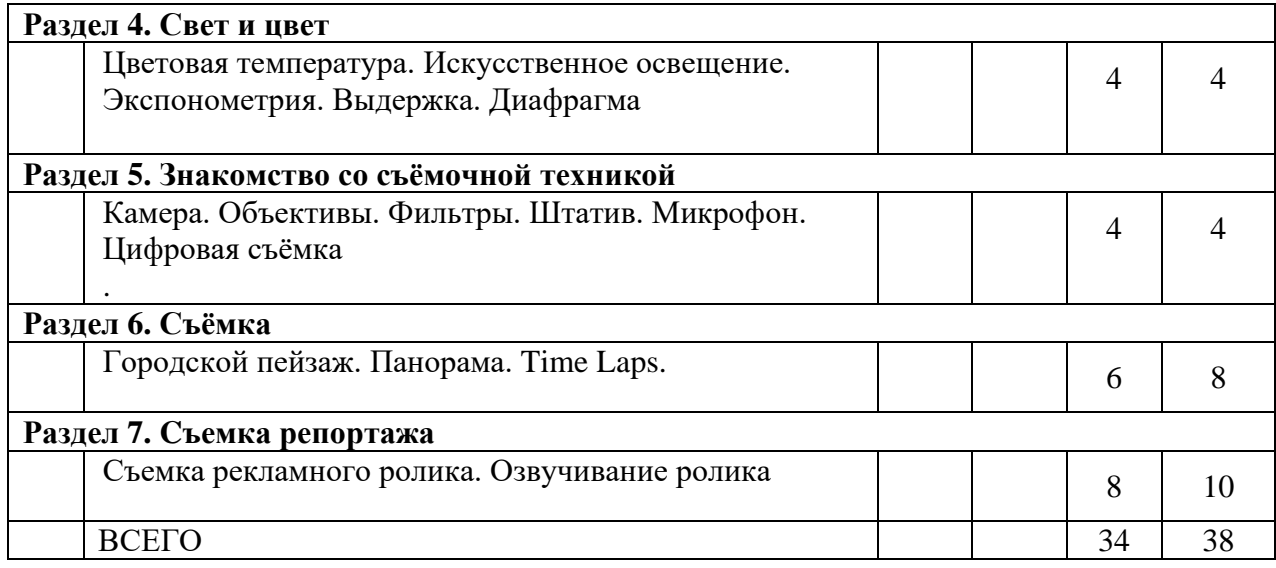

# **4.2.** С**одержание практических (семинарских) занятий**

*не предусмотрено*

# **4.3. Содержание лабораторных занятий**

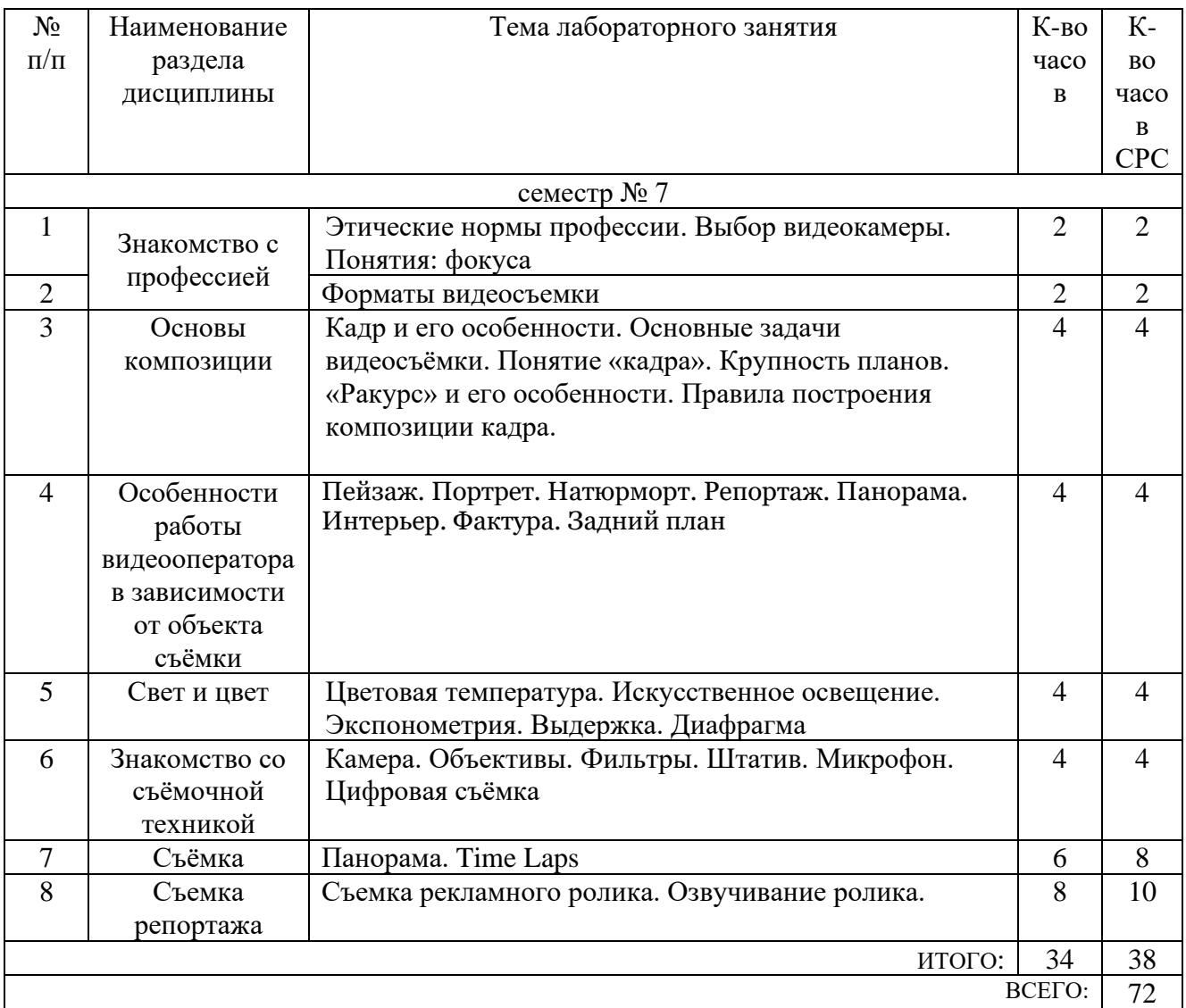

#### **5. ФОНД ОЦЕНОЧНЫХ СРЕДСТВ ДЛЯ ПРОВЕДЕНИЯ ТЕКУЩЕГО КОНТРОЛЯ УСПЕВАЕМОСТИ, ПРОМЕЖУТОЧНОЙ АТТЕСТАЦИИ ПО ИТОГАМ ОСВОЕНИЯ ДИСЦИПЛИНЫ**

#### **5.1. Перечень контрольных вопросов (типовых заданий)**

Контрольные вопросы для текущего контроля

- 1) Что такое сценарий ?
- 2) Структура сценария
- 3) Тематические сценарии.
- 4) Способы представления сценарного плана.
- 5) Монтаж. Виды монтажа
- 6) Выбор видеокамеры. Основные моменты.
- 7) Понятие композиции. Виды композиций.
- 8) Перспектива. Точка съемки
- 9) Объект съемки. Выбор техники съемки в зависимости от задания.
- 10) Свет и цвет в идеи создания идеального образа.
- 11) Установка и настройка света
- 12) Кино как искусство

#### **5.2. Перечень тем курсовых проектов, курсовых работ, их краткое содержание и объем.**

*не предусмотрено*

### **5.3. Перечень индивидуальных домашних заданий, расчетно-графических заданий.**

*не предусмотрено*

#### **5.4 Перечень контрольных работ.**

Предусматривается выполнение двух контрольных работ в рамках времени, отведенного на практические занятия 7-го семестра.

- 1) Сценарий. Основные этапы написания
- 2) Виды съемок.

## **6. ОСНОВНАЯ И ДОПОЛНИТЕЛЬНАЯ ЛИТЕРАТУРА**

#### **6.1. Перечень основной литературы**

- 1. Волынец, М.М. Профессия: оператор: Учеб. пособие для студентов вузов. [Электронный ресурс] — Электрон. дан. — М. : Аспект Пресс, 2011. — 184 с. — Режим доступа: http://e.lanbook.com/book/68805 ;
- 2. Медынский, С.Е. Оператор. Пространство. Кадр. [Электронный ресурс] Электрон. дан. — М. : Аспект Пресс, 2011. — 111 с. — Режим доступа: http://e.lanbook.com/book/68831;

#### **6.2. Перечень дополнительной литературы**

1. Третьяк Т.М., Анеликова Л.А. Photoshop. Творческая мастерская компьютерной графики : учебное пособие. "СОЛОН-ПРЕСС", 2010. Режим доступа:<http://www.iprbookshop.ru/8702>

#### **6.3. Перечень интернет ресурсов**

1. Электронная библиотек . Фото и видео [Электронный ресурс]. Режим доступа: http://www.booksgid.com/video\_and\_photo/

#### **7.МАТЕРИАЛЬНО-ТЕХНИЧЕСКОЕ И ИНФОРМАЦИОННОЕ ОБЕСПЕЧЕНИЕ**

1. Комплекс студийного оборудования. творческой лаборатории телевизионных пособий учебно-методического центра информационно –технического обеспечения образования БГТУ им В.Г.Шухова.

#### 8. УТВЕРЖДЕНИЕ РАБОЧЕЙ ПРОГРАММЫ

Утверждение рабочей программы с изменениями, дополнениями

1. На титульном листе рабочей программы читать название «Федеральное государственное бюджетное образовательное учреждение высшего профессионального образования» как «Федеральное государственное бюджетное образовательное учреждение высшего образования»

 $2.$ Институт информационных технологий и управляющих систем был переименован 30.04.2016 г. в институт Энергетики, информационных технологий и управляющих систем на основании приказа № 4/52 от 29.02.2016 г.

Рабочая программа с изменениями, дополнениями утверждена на 2016/2017 учебный год.

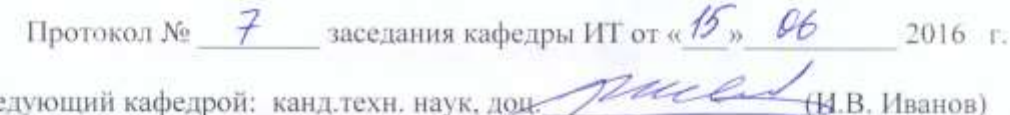

Заведующий кафедрой: канд.техн. наук, доц.

Директор института ЭИТУС: канд.техн. наук, доц. А.В. Белоусов)

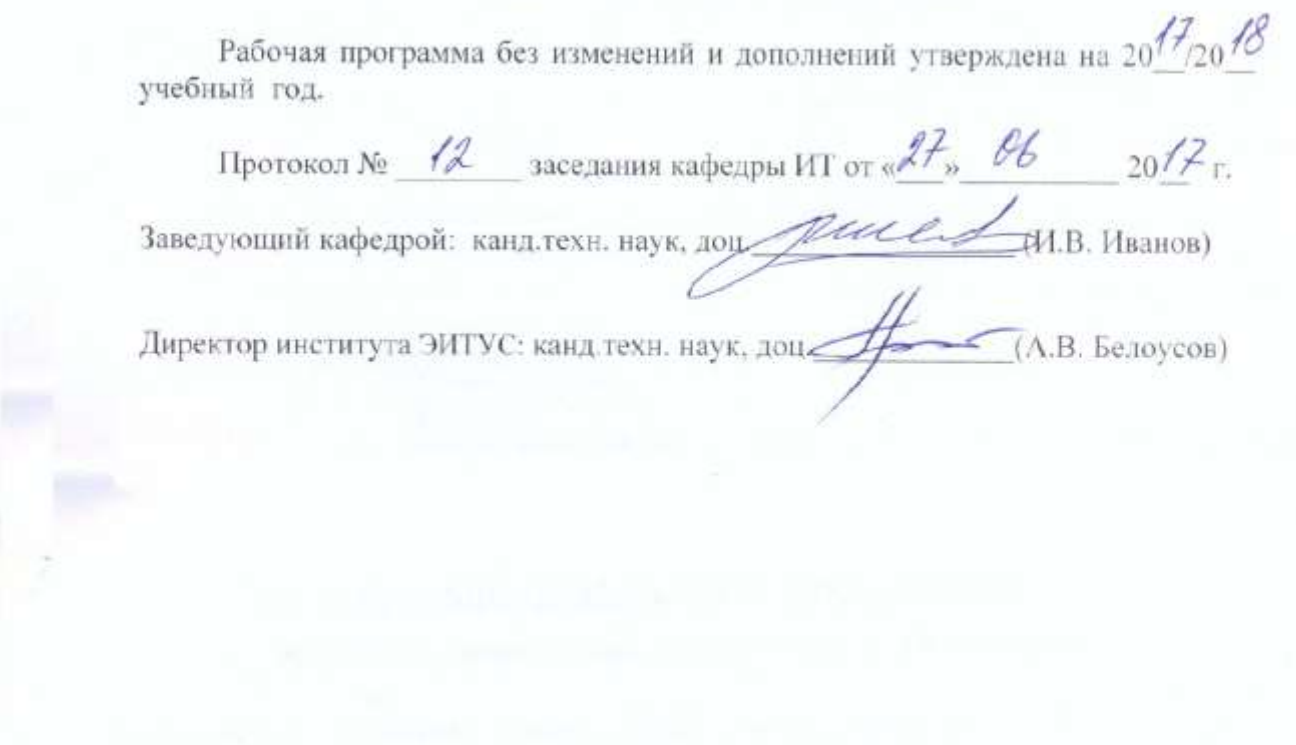

J.

è

Утверждение рабочей программы с изменениями, дополнениями

1. Изменения в п. 6

Рабочая программа с изменениями, дополнениями утверждена на 2018/2019 учебный год.

 $20\%$  r. Протокол №  $6$  заседания кафедры ИТ от « Н» И  $-**H**$ . Иванов) Заведующий кафедрой: канд.техн. наук, доцинерально

Директор института ЭИТУС: канд.техн. наук, доц **TA.B.** Белоусов)

## **6. ОСНОВНАЯ И ДОПОЛНИТЕЛЬНАЯ ЛИТЕРАТУРА**

#### **6.1. Перечень основной литературы**

- 1. Волынец, М.М. Профессия: оператор: Учеб. пособие для студентов вузов. [Электронный ресурс] — Электрон. дан. — М. : Аспект Пресс, 2011. — 184 с. — Режим доступа: http://e.lanbook.com/book/68805 ;
- 2. Медынский, С.Е. Оператор. Пространство. Кадр. [Электронный ресурс] Электрон. дан. — М. : Аспект Пресс, 2011. — 111 с. — Режим доступа: http://e.lanbook.com/book/68831;
- 3. Ларина Э.С. Создание интерактивных приложений в Adobe Flash : учебное пособие. "Интернет-Университет Информационных Технологий (ИНТУИТ)", 2016. Режим доступа: http://www.iprbookshop.ru/39568.html

## **6.2. Перечень дополнительной литературы**

1. Третьяк Т.М., Анеликова Л.А. Photoshop. Творческая мастерская компьютерной графики : учебное пособие. "СОЛОН-ПРЕСС", 2010. Режим доступа: http://www.iprbookshop.ru/8702

Рабочая программа без изменений утверждена на 2019 /2020 учебный год.

Протокол № 9 заседания кафедры ИТ от «7» июня 2019 г.

И.о.зав. кафедрой ИТ: канд.техн. наук Директор института ЭИТУС: канд. техн. наук, доц.

(Д.Н. Старченко) Hook (A.B. benoycon)

 $\sim 10^{\circ}$ 

Рабочая программа без изменений утверждена на 2020 /2021 учебный год.

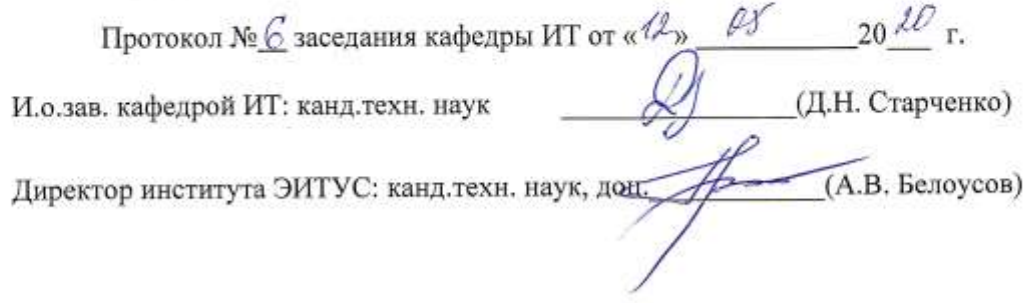

 $\Lambda$ 

Рабочая программа без изменений утверждена на 2021 /2022 учебный год. Протокол №  $\&$  заседания кафедры ИТ от « $\frac{20}{3}$ » СУ 20 $\frac{21}{1}$  г. Протокол № <u>42</u> заходника и социализиров ИТ канд. техн. наук Д.И. Старченко)<br>Директор института ЭИТУС канд. техн. наук, дом. Д. (Д.Н. Старченко)